# **CPET 499/565 Mobile Computing Systems**

**Lecture**

Oct. 24, 2012

## **Android Application Framework**

- Provided in android.jar file
- Android SDK is made up of the following packages

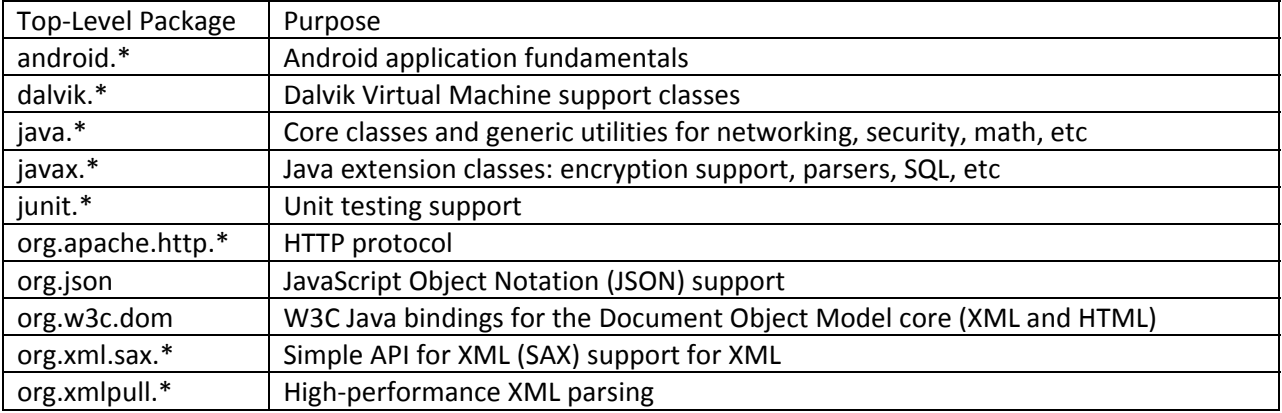

● Google APIs Add-On - an extension to the Android SDK, https://developers.google.com/android/add‐ons/google‐apis/

- o The Maps external library
- o The USB Open Access Library
- o A sample Android application called MapsDemo
- o Full Maps library documentation
- Android documentation references, http://developer.android.com/index.html

# **Android Applications**

 Android Applications are programs, with functionalities and data, for performing tasks, display information to the screen, and act upon data from a variety of sources

## **Application Fundamentals**, http://developer.android.com/guide/components/fundamentals.html **Android Terminology**

- **Context**, http://developer.android.com/reference/android/content/Context.html
	- o **public abstract class Context extends Object**
	- o It allows access to application‐specific resources and classes
	- o The central command center for an Android application‐level operations such as
		- **Launching activities**
		- **Broadcasting Intents**
		- **Receiving Intents**
	- o All application specific functionality can be accessed through the Context
	- **Activity**, http://developer.android.com/reference/android/app/Activity.html
		- o **public class Activity extends ContextThemeWrapper implements ComponentCallBacks** …
		- o An activity represents a single screen with a user interface
		- o An android application is a collection of tasks, each of which is called an Activity
- **Intent**, http://developer.android.com/reference/android/content/Intent.html
	- o **public class Intent extends Object implements Parcelable Cloneable**
	- o An abstract description of an operation to be performed.
	- o An Intent is recognized as a request to do something with late runtime binding between the code in different applications.
	- o The Android OS uses an asynchronous messaging mechanism to match task requests with the appropriate Activity
- **Service**, http://developer.android.com/guide/components/services.html
	- o An application component for performing long‐running, background operations that do not provide a user interface.
	- o Tasks that do not require user interaction can be encapsulated in a service.
	- o Most useful when the operations are lengthy (offloading time consuming processing) or need to be done regularly (such as checking a server for new mail)

## **Using the Application Context**

- **Context class**, http://developer.android.com/reference/android/content/Context.html
- The application Context is the central location for all top-level application functionalities.
	- o Retrieving the Application Context
	- o Retrieving the Application Resources
	- o Accessing Application Preferences
	- o Accessing other Application Functionalities
		- Launch **Activity** instances
		- **Retrieve assets packaged with the application**
		- Request a system service (for example: a location service)
		- Manage private application files, directories, and databases
		- **IF** Inspect and enforce application permission
- public abstract class Context extends Object
	- o Inherited Methods from class: java.lang.Object
		- o Constants
		- o Public constructors Context()
		- o Public Methods
			- **getApplicationContext()** method retrieving the Application Context
			- **getResources()** method retrieving Application Resources
			- **getSharedPreferences()** method retrieve Application Preferences
			- $\blacksquare$ ... etc.

#### **Performing Application Tasks with Activities**

- **Activity class**, http://developer.android.com/reference/android/app/Activity.html
- An Example A simple game application might have the following 5 Activities
	- o Startup/Splash Activity
		- Main Menu Activity
			- Game Play Activity
			- High Score Activity
			- Help/About Activity
- **E** Lifecycle of an Android Activity
- More Examples
- o Using Activity Callbakcs to manage application state and resources
- o Initializing static Activity data in onCreate()
- o Initializing and retrieving Activity data in onResume()
- o Stopping, saving, and releasing Activity data in onPause()
- o Avoiding Activity objects being Killed
	- Under low‐memory operation, OS can kill the process for any Activity that has been paused, stopped, or destroyed.
- o Saving Activity state into a bundle with onSaveInstanceState()
- o Destroy static Activity data in onDestroy()

# **Using Activity callbacks to manage Application state and resources**

public class MyActivity extends Activity{

protected void onCreate(Bundle savedInstanceState);

// Initialize static Activity data

protected void onStart();

protected void onRestart();

// Bring activity to Foreground

protected void onResume();

//Bring activity to Foreground

// Appropriate place for placing/starting Audio, Video, and Animators

protected void onPause();

// Pushed down the current Activity to the Activity Stack

// Should stop any Audio, Video, and Animators

//Deactivate resources such as a database Cursor object

//Last chance for clean‐up any resources it does not needed while in the background

//Need to save any uncommitted data here, in case the application does not resume

protected void onStop(); protected voidonDestroy();

}

# **Managing Activity Transitions with Intents**

- **public class Intent**, http://developer.android.com/reference/android/content/Intent.html
- Can be used with startActivity() to launch an Activity, and appropriate finish() methods
- Examples
	- o sendBroadcast(Intent intent) to send it to any interested BroadcastReceiver components
	- o startService(Intent) or bindServiceIIntent, ServiceConnection, int) to communicate with a background Service
- Other Examples
	- o Transitioning between Activities with Intents
	- o Launching a new Activity by class name
	- o Creating Intents with action and data (action/data pair)
	- o Launching an Activity belonging to another application
		- **E** Customer Relationship Management (CRM) app
	- o Passing additional information using Intents
	- o Organizing Activities and Intents in an application using Menus

#### **Launching an Activity belonging to another application**

- Customer Relationship Management (CRM) launch the **Contacts** application
	- o to browse the **Contact database**
	- o Choose a **specific contact**
	- o Return that contact's **unique ID**
- Launch Phone Dialer app with a specific number Uri number = Uri.parse(tel:2604816339); Intent dial = new Intent(Intent.ACTION\_DIAL, number) startActivity(dial);

# **Intents List: Invoking Google applications on Android Devices (Target Application/Intent URI),**

http://developer.android.com/guide/appendix/g‐app‐intents.html

- Browser (view, web search)
- Dialer (call)
- Google Maps (view)
- **•** Google Streetview
- $e$  etc

#### **Working with Services**

- Services, http://developer.android.com/guide/components/services.html
- An application component that can perform long-running operations in the background and does not provide a user interface
- Examples (Background processing/tasks)
	- o Handle network transactions
	- o Play music
	- o Perform file I/O
	- o Interact with content provider
- Launching two forms of services
	- o Started:
		- A service is "started" when an application component (such as an activity) starts it by calling **startService()** method, http://developer.android.com/reference/android/content/Context.html#startS ervice(android.content.Intent)
	- o Bound:
		- A service is "bound" when an application component binds to it by calling **bindService()**
- Other Examples of service implementations
	- o Routinely check updates: weather, email, or social network app
	- o A photo or Media app that keeps its data in SYNC online (package and upload new content in the background when the service is idle)
	- o A video‐editing app might offload heavy processing to a queue on its service (to avoid affecting overall system performance for non‐essential tasks)

# **Android Programming Exercises**

- **1st Programming Exercise**, Hello World, http://developer.android.com/training/basics/firstapp/index.html
- **2nd Programming Exercise**, an Activity (a single screen with a text field and a button), http://developer.android.com/training/basics/firstapp/building‐ui.html
- **3rd Programming Exercise,** Starting Another Activity, http://developer.android.com/training/basics/firstapp/starting‐activity.html
- **4th Programming Exercise,** Managing the Activity Lifecycle, (download the activity demo), http://developer.android.com/training/basics/activity‐lifecycle/index.html
	- o Starting an Activity, http://developer.android.com/training/basics/activitylifecycle/starting.html
	- o Pausing and Resuming an Activity, http://developer.android.com/training/basics/activity‐lifecycle/pausing.html
	- o Stopping and Restarting an Activity, http://developer.android.com/training/basics/activity‐lifecycle/stopping.html
	- o Recreating an Activity, http://developer.android.com/training/basics/activity‐ lifecycle/recreating.html

## **References**

- [ 1] Android documentation references, http://developer.android.com/index.html
- [2] Lauren Darcey and Shane Conder, Android Wireless Application Development, 2<sup>nd</sup> Edition, Addison Wesley, 2011
- [ 3] Reto Meier, Professional Android 4 Application Development, 2012, John Wiley & Sons, Inc